## bash Cheat Sheet

by [hwshinj](http://www.cheatography.com/hwshinj/) via [cheatography.com/78538/cs/19199/](http://www.cheatography.com/hwshinj/cheat-sheets/bash)

# Cheatography

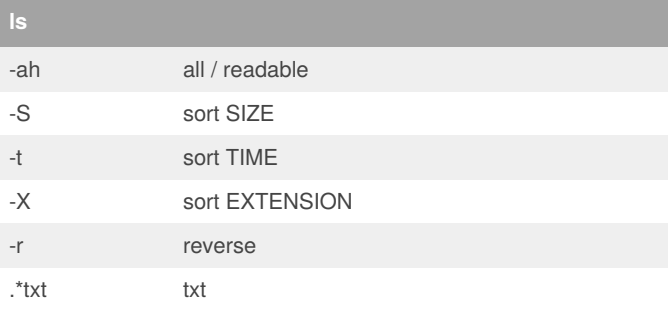

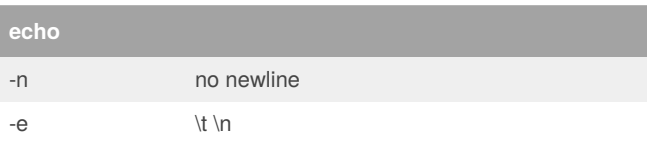

## **mkdir / rmdir**

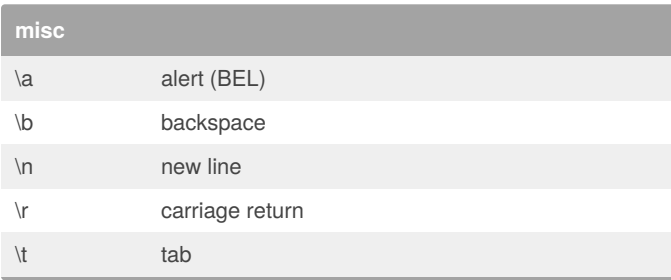

#### **BASICS**

'command'

command > /dev/null

#### **wc**

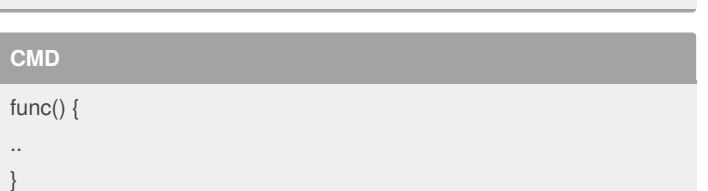

### **df / du**

**mount / umount**

#### **compression**

compress / uncompress

gunzip / gzip

zip / unzip / gzip

telnet / ssh

scp / ftp / sftp

**cat**

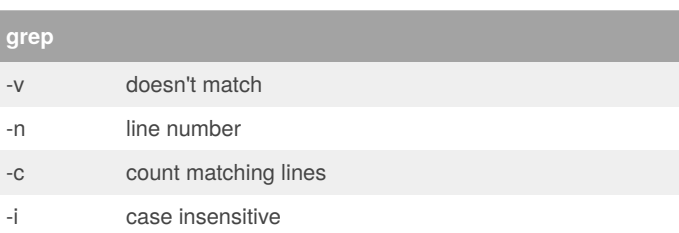

#### **touch / rm**

**find**

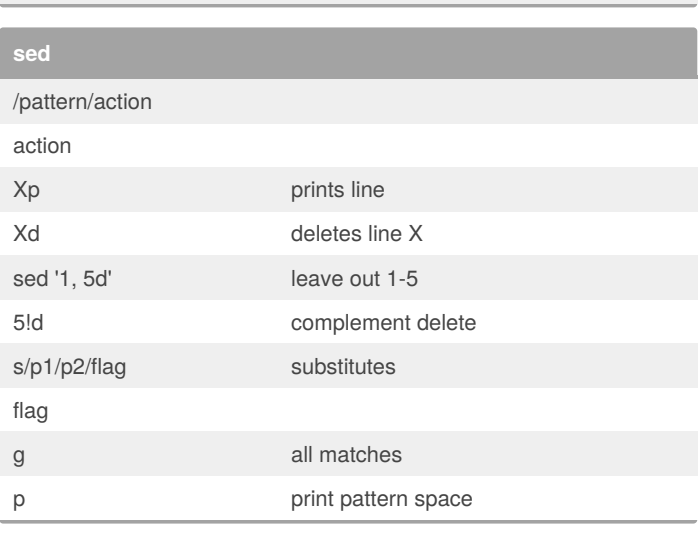

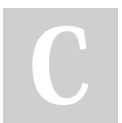

#### By **hwshinj** [cheatography.com/hwshinj/](http://www.cheatography.com/hwshinj/)

Not published yet. Last updated 27th March, 2019. Page 1 of 2.

Sponsored by **ApolloPad.com** Everyone has a novel in them. Finish Yours! <https://apollopad.com>

# Cheatography

## bash Cheat Sheet

by [hwshinj](http://www.cheatography.com/hwshinj/) via [cheatography.com/78538/cs/19199/](http://www.cheatography.com/hwshinj/cheat-sheets/bash)

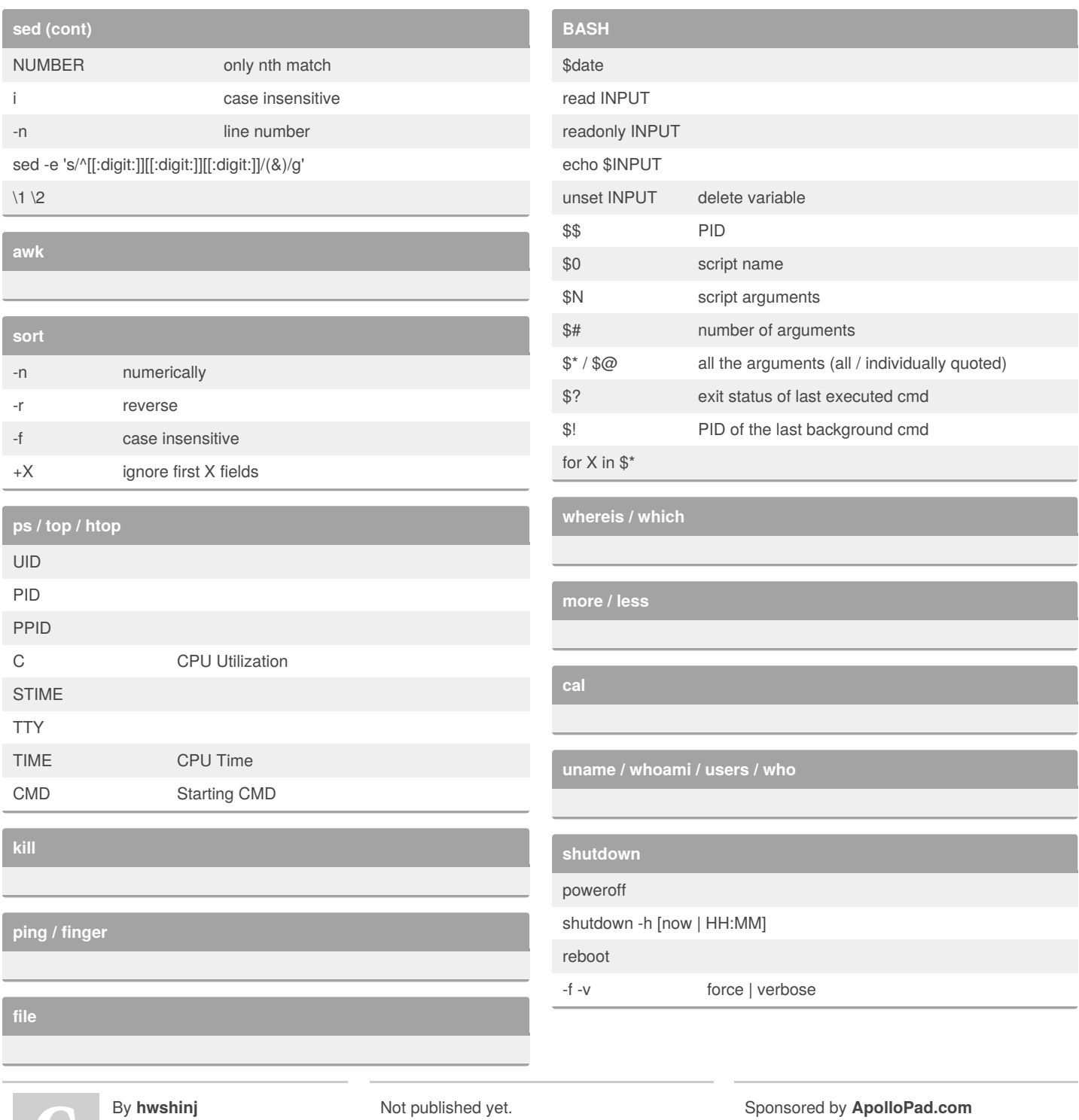

[cheatography.com/hwshinj/](http://www.cheatography.com/hwshinj/)

Not published yet. Last updated 27th March, 2019. Page 2 of 2.

Sponsored by **ApolloPad.com** Everyone has a novel in them. Finish Yours! <https://apollopad.com>